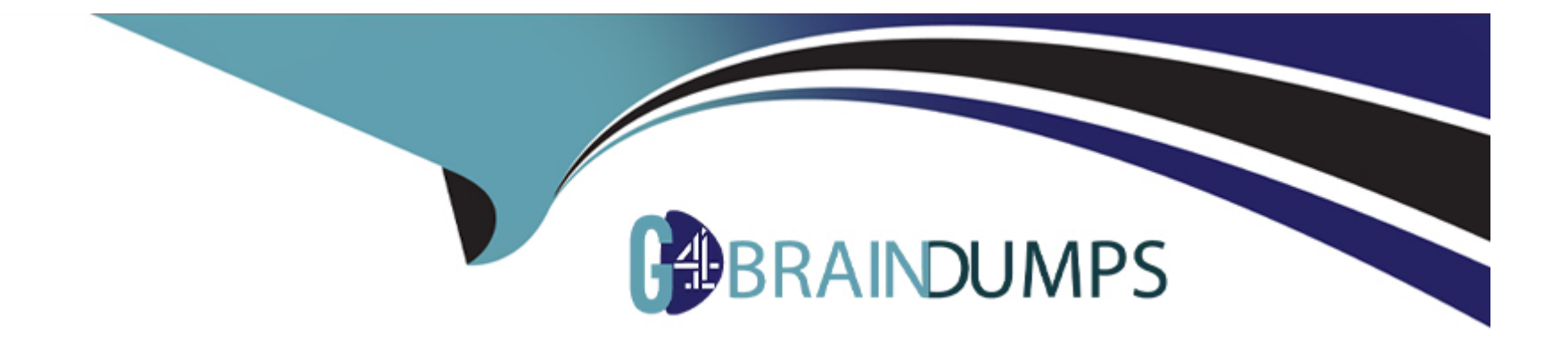

# **Free Questions for 1Z0-1041-23 by go4braindumps**

# **Shared by Vega on 12-12-2023**

**For More Free Questions and Preparation Resources**

**Check the Links on Last Page**

# **Question 1**

### **Question Type: MultipleChoice**

You want to create a Sales Amount by Month report for a product. The report should display sales amount from all cities in the South region with sales amount more than 1 million USD.

Which two Alters can be applied for Region and Sales Amount

### **Options:**

- **A-** Range filter 'or Region and Date filter for sales Amount
- **B-** List filter for Region and List filter for Sales Amount
- **C-** List filter for Region and Expression filter for Sales Amount
- **D-** List filter for Region and Range filter for Sales Amount

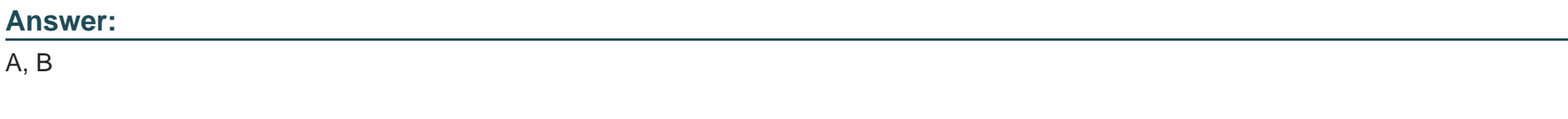

## **Explanation:**

Two filters that can be applied for Region and Sales Amount are:

Range filter for Region and Date filter for sales Amount. A range filter allows you to specify a range of values for a column using operators such as greater than, less than, between, or not between. A date filter allows you to specify a date or a date range for a column using operators such as before, after, on, or between. For example, you can use a range filter to select only the South region and a date filter to select only the months with sales amount more than 1 million USD.

List filter for Region and List filter for Sales Amount. A list filter allows you to select one or more values from a list of values for a column using operators such as equals, not equals, in, or not in. For example, you can use a list filter to select only the South region and another list filter to select only the sales amounts that are more than 1 million USD. Reference: [Oracle Analytics Cloud - Data Visualization User's Guide], [Oracle Analytics Cloud - Data Visualization User's Guide]

# **Question 2**

### **Question Type: MultipleChoice**

You are building a model that will be used for a sales report.

Which two statements are the about hierarchy and levels?

## **Options:**

- **A-** Each level is based on one or multiple columns.
- **B** Hierarchies enable drilling in reports.
- **C-** A hierarchy must have one to many relationships between attributes.
- **D-** Skipped levels and unbalanced hierarchies can be enabled for all the dimension tables.
- **E-** A hierarchy shows relationships among a group of columns in a fact table.
- **F-** A dimension table must have only one hierarchy.
- **G-** When defining a level. Key Columns must be the same as Display Columns.

# **Answer:**

A, B

## **Explanation:**

Two statements that are true about hierarchy and levels are:

Each level is based on one or multiple columns. A level is a logical grouping of one or more columns that represent a certain granularity or detail of data. For example, a level can be based on a single column, such as Year, or multiple columns, such as Year and Quarter.

Hierarchies enable drilling in reports. A hierarchy is a logical structure that defines the relationships among levels and shows how data can be aggregated or disaggregated from one level to another. For example, a hierarchy can show how Year, Quarter, Month, and Day are related in a time dimension. Hierarchies allow users to drill down or drill up in reports to see different levels of detail or summary of data. Reference: [Oracle Analytics Cloud - Data Visualization User's Guide], [Oracle Analytics Cloud - Data Visualization User's Guide]

# **Question 3**

### **Question Type: MultipleChoice**

Which of these steps is REQUIRED in a Data Flow to create a new curated data set?

## **Options:**

- **A-** Merge Columns
- **B-** Add Data
- **C-** Filter
- **D-** Aggregate

### **Answer:**

B

# **Explanation:**

[The step that is required in a data flow to create a new curated data set is Add Data. Add Data is the first step in any data flow that](https://www.udemy.com/course/1z0-1041-23-oci-2023-enterprise-analytics-professional/) [allows you to select one or more data sources to use in your data flow. You can choose from various types of data sources, such as](https://www.udemy.com/course/1z0-1041-23-oci-2023-enterprise-analytics-professional/) [databases, files, applications, or existing data sets. You can also specify how to join or union multiple data sources if needed.](https://www.udemy.com/course/1z0-1041-23-oci-2023-enterprise-analytics-professional/) [Reference:Oracle Analytics Cloud - Data Visualization User's Guide, \[Oracle Analytics Cloud - Data Visualization User's Guide\]](https://www.udemy.com/course/1z0-1041-23-oci-2023-enterprise-analytics-professional/)

# Question 4

Question Type: MultipleChoice

Which statement is true when migrating content From Oracle BI Enterprise Edition 12c to Oracle Analytics Cloud?

## Options:

A- At this time there is no option to migrate Oracle B1 Enterprise Edition 11g content to oracle Analytics Cloud.

B- You can only migrate an Oracle BI Enterprise Edition 12c Data Model to Oracle Analytics cloud. Catalog migration is not allowed.

C- Both the Oracle BI Enterprise Edition 12c Data Model and the Catalog must be migrated to Oracle Analytics Cloud. They cannot be migrated independently.

D- You can migrate a snapshot from Oracle BI Enterprise Edition 12c to Oracle Analytics Cloud.

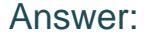

 $\overline{D}$ 

### Explanation:

[The statement that is true when migrating content from Oracle BI Enterprise Edition 12c to Oracle Analytics Cloud is that you can](https://education.oracle.com/oracle-cloud-infrastructure-2023-enterprise-analytics-professional/pexam_1Z0-1041-23) [migrate a snapshot from Oracle BI Enterprise Edition 12c to Oracle Analytics Cloud. A snapshot is a file that contains the metadata and](https://education.oracle.com/oracle-cloud-infrastructure-2023-enterprise-analytics-professional/pexam_1Z0-1041-23) [data of a service instance, such as the repository, catalog, security model, and connection pool settings. You can use the snapshot to](https://education.oracle.com/oracle-cloud-infrastructure-2023-enterprise-analytics-professional/pexam_1Z0-1041-23) [backup or restore your service instance, or to migrate your content from one environment to another. Reference:Oracle Analytics Cloud -](https://education.oracle.com/oracle-cloud-infrastructure-2023-enterprise-analytics-professional/pexam_1Z0-1041-23) [Data Visualization User's Guide,Oracle Analytics Cloud - Data Visualization User's Guide](https://education.oracle.com/oracle-cloud-infrastructure-2023-enterprise-analytics-professional/pexam_1Z0-1041-23)

# Question 5

Question Type: MultipleChoice

Which role is required to edit and create a new semantic model in Oracle Analytics Cloud Enterprise Edition?

## Options:

- **A-** BI Data Model Author
- **B-** BI RPD Model Author
- **C-** DV Consumer Role
- **D- BI Data Load Author**
- **E-** BI Content Author

### **Answer:**

A

# **Explanation:**

To edit and create a new semantic model in Oracle Analytics Cloud Enterprise Edition, you need to have the BI Data Model Author role. This role allows you to access and use the Data Modeler tool, where you can create and modify semantic models that define the logical structure and relationships of your data sources. You can also use the Data Modeler to create calculations, hierarchies, variables, security filters, and other features for your semantic models. Reference: [Oracle Analytics Cloud - Data Visualization User's Guide], [Oracle Analytics Cloud - Data Visualization User's Guide]

# **Question 6**

**Question Type: MultipleChoice**

You are designing an analytics solution for a company that distributes packaged foods for independent retailers. The solution requires self-service analytics capabilities for product management and

In addition, highly formatted reports must be delivered by scheduled email to external resellers

Which edition of Oracle Analytics must you use

### **Options:**

**A-** OA Data Visualization Cloud

- **B- OAC Business Intelligence Edition**
- **C-** OAC Professional Edition
- **D- OAC Enterprise Edition**
- **E-** OA Fusion Analytics Warehouse Edition

### **Answer:**

 $\mathsf{D}$ 

# **Explanation:**

To design an analytics solution that requires self-service analytics capabilities for product management and sales teams, as well as highly formatted reports delivered by scheduled email to external resellers, you must use OAC Enterprise Edition. OAC Enterprise

Edition is the most comprehensive edition of Oracle Analytics Cloud that offers both self-service and governed analytics capabilities, as well as BI Publisher for creating pixel-perfect reports and delivering them by email or other channels. Reference: [Oracle Analytics Cloud - Data Visualization User's Guide], [Oracle Analytics Cloud - Data Visualization User's Guide]

# **Question 7**

### **Question Type: MultipleChoice**

You have been tasked with building an analysis that requires data from two subject areas. How do you accomplish this?

## **Options:**

- **A-** Create two separate analyses and use the merge feature.
- **B-** A subject area must be modified to include all the columns required.
- **C-** Create an analysis and add a second subject area for a union.
- **D-** Create two separate analyses and use the union feature.

### **Answer:**

## **Explanation:**

To build an analysis that requires data from two subject areas, you can create an analysis and add a second subject area for a union. A union is an operation that combines two or more data sets with similar columns into one data set. You can use the Add Subject Area option in the Criteria tab of an analysis to add another subject area and select Union as the operation type. Reference: [Oracle Analytics Cloud - Data Visualization User's Guide], [Oracle Analytics Cloud - Data Visualization User's Guide]

# **Question 8**

#### **Question Type: MultipleChoice**

You have been given a spreadsheet that contribute to employee attrition data to determine the most important factors that contribute to employee attrition.

What is the quickest way to start this analysis after uploading data to Oracle Analytics Cloud (OAC)?

### **Options:**

**A-** Perform a cluster analysis of employees.

B- Use Outlier identification.

- C- Use the Explain option on the Attrition attribute.
- D- Calculate a forecast of the probability of attrition.

#### Answer:

 $\mathcal{C}$ 

### Explanation:

[The quickest way to start the analysis of employee attrition data after uploading it to Oracle Analytics Cloud is to use the Explain option](https://www.udemy.com/course/1z0-1041-23-oci-2023-enterprise-analytics-professional/) [on the Attrition attribute. The Explain option is a feature that allows you to automatically generate insights and visualizations about an](https://www.udemy.com/course/1z0-1041-23-oci-2023-enterprise-analytics-professional/) [attribute or a measure in your data set. In this case, the Explain option will show you the most important factors that contribute to](https://www.udemy.com/course/1z0-1041-23-oci-2023-enterprise-analytics-professional/) [employee attrition, such as salary, job satisfaction, or performance rating. Reference:Oracle Analytics Cloud - Data Visualization User's](https://www.udemy.com/course/1z0-1041-23-oci-2023-enterprise-analytics-professional/) [Guide, \[Oracle Analytics Cloud - Data Visualization User's Guide\]](https://www.udemy.com/course/1z0-1041-23-oci-2023-enterprise-analytics-professional/)

# Question 9

Question Type: MultipleChoice

Which is a supported source for registering and using Machine Learning models7

### Options:

A- Autonomous Data Warehouse

- B- Mongo Database
- C- SQL Server Oracle Data Science
- D- Oracle Cloud Object Storage

# Answer:

A

# Explanation:

[Autonomous Data Warehouse is a supported source for registering and using machine learning models in Oracle Analytics Cloud. You](https://education.oracle.com/oracle-cloud-infrastructure-2023-enterprise-analytics-professional/pexam_1Z0-1041-23) [can use the Register Model step in a data flow to register a machine learning model from Autonomous Data Warehouse and use it in](https://education.oracle.com/oracle-cloud-infrastructure-2023-enterprise-analytics-professional/pexam_1Z0-1041-23) [your analyses or visualizations. You can also use the Apply Model step to apply a registered model to a new data set and generate](https://education.oracle.com/oracle-cloud-infrastructure-2023-enterprise-analytics-professional/pexam_1Z0-1041-23) [predictions. Reference:Oracle Analytics Cloud - Data Visualization User's Guide,Oracle Analytics Cloud - Data Visualization User's Guide](https://education.oracle.com/oracle-cloud-infrastructure-2023-enterprise-analytics-professional/pexam_1Z0-1041-23)

# Question 10

Which technique does Data Preparation in OAC use for as SSN, credit card number, and customer number?

## **Options:**

- **A-** Obfuscation to protect sensitive information
- **B-** Cryptographic algorithms to encrypt sensitive information
- **C-** Sentiment Analysis algorithms
- **D-** Advanced Analytics functions

### **Answer:**

A

# **Explanation:**

Data Preparation in OAC uses obfuscation to protect sensitive information such as SSN, credit card number, and customer number. Obfuscation is a technique that replaces the original values with random or masked values that preserve the format and length of the original values. This way, you can hide or anonymize sensitive information while maintaining its usability for analysis or visualization. Reference: Oracle Analytics Cloud - Data Visualization User's Guide, Oracle Analytics Cloud - Data Visualization User's Guide

# **Question 11**

#### **Question Type: MultipleChoice**

Which two statements are true about Oracle Analytics Cloud (OAC) self-service data preparation

### **Options:**

**A-** Database data can be extended with spreadsheet data.

**B**- The Oracle Data Integrator (ODI) tool, which is used for extract, load, and transformation, foundational component of Oracle Analytics Cloud and is essential for data preparation.

**C-** Data flows have many built-in steps that can be used to prepare the data.

**D-** Joins can be created only in Oracle Analytics Cloud Data Modeler.

### **Answer:**

A, C

# **Explanation:**

Oracle Analytics Cloud (OAC) self-service data preparation is a feature that allows you to transform and enrich data from various sources and create data sets for analysis or visualization. Some statements that are true about OAC self-service data preparation are:

Database data can be extended with spreadsheet data. This means that you can join or union data from a database source with data from a spreadsheet file and create a new data set that combines both sources.

Data flows have many built-in steps that can be used to prepare the data. This means that you can use data flows to perform various operations on your data, such as creating calculated columns, filtering or sorting rows, grouping or aggregating values, applying machine learning models, or saving data to different formats. Reference: Oracle Analytics Cloud - Data Visualization User's Guide, Oracle Analytics Cloud - Data Visualization User's Guide

To Get Premium Files for 1Z0-1041-23 Visit

[https://www.p2pexams.com/products/1z0-1041-2](https://www.p2pexams.com/products/1Z0-1041-23)3

For More Free Questions Visit

[https://www.p2pexams.com/oracle/pdf/1z0-1041-2](https://www.p2pexams.com/oracle/pdf/1z0-1041-23)3